## Copy excerpted value from new comments

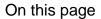

Configuration | Issue event | Boolean condition | Update field action | Import the example | Related use cases

#### Use case

Copy an **excerpted value** from the last comment using two **delimiters** when a new comment is posted and update a field with it.

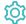

### Configuration

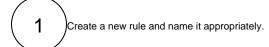

Providing a description will help you to identify what the rule does but this step is optional.

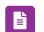

#### Issue event

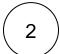

Add a Trigger Issue event Issue Commented

No further configuration is needed.

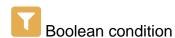

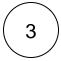

Add a Condition Boolean condition

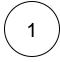

#### **Expression**

Adjust the following expression to restrict the scope of the automation to the project of your choice.

%{trigger.issue.project.key} = "PKEY"

# Update field action

Next to the boolean condition, add an Action Update field

#### **Field**

For this use case, we will update the field Assignee.

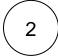

#### Update to

Choose Value returned by parsed expression

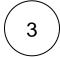

#### **Parser Expression**

Set the mode to Advanced text and enter the following Parser Expression

\*(?= username)"))

By replacing the texts "Assign to the user with " and " username" in the previous expression, you will be able to set different delimiters. The text between these delimiters will be copied.

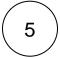

Enable the rule by clicking on the **Enable button** 

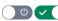

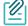

#### Import the example

Import the JSON file below to get started in no time.

#### **JSON**

After importing the JSON file, make sure to check the configuration of the rule. Non-existing configuration elements (issue types, fields, values etc.) will be highlighted.

```
"name": "Copy excerpted value from new comments",
    "description": "Copy an excerpted value from the last comment using two delimiters when a new comment is
posted and update a field with it.",
    "creator": "admin",
    "status": false,
    "triggerData": "6",
    "triggerType": "ISSUE_EVENT",
    "configuration": {
        "refs": [
            "issue",
            "system",
            "trigger.issue",
           "trigger.parent"
        ],
        "triggerType": "6"
    "children": [
        {
            "sequence": 0,
            "type": "BOOLEAN_CONDITION",
            "ruleEntityType": "CONDITION",
            "configuration": {
                "refs": [
                    "issue",
                    "project",
                    "system",
                    "trigger",
                    "trigger.issue",
                    "trigger.parent"
                "expression": "%{trigger.issue.project.key} = \"PKEY\"",
                "expressionParsingMode": "logical",
                "actingUser": "field_00020"
            },
            "children": [
                {
                    "sequence": 0,
                    "type": "UPDATE_FIELD",
                    "ruleEntityType": "ACTION",
                    "configuration": {
                        "refs": [
                            "issue",
                            "project",
                            "system",
                            "trigger",
                            "trigger.issue",
                            "trigger.parent"
                        ],
                        "fieldId": "00003",
                        "mode": "parser",
                        "value": "first(findPattern(%{trigger.issue.lastComment}, \"(?<=Assign to the user
with ).*(?= username)\"))",
                        "valueParsingMode": "textAdvanced",
                        "actingUser": "field_00020"
                    "children": null,
                    "hasChildren": false
            ],
            "hasChildren": true
    "hasChildren": true
}
```

### Related use cases

| Title                                                       | Automated action                                           | JWT feature  | Label      |
|-------------------------------------------------------------|------------------------------------------------------------|--------------|------------|
| Inherit value from parent in Advanced Roadmaps hierarchy    | Update field action                                        | <b>\$</b>    |            |
| Copy excerpted value from new comments                      | Update field action                                        | <b>\$</b>    |            |
| Bulk clear the issue resolution                             | Update field action                                        | <b>\$</b>    | STAFF PICK |
| Add components of the epic to the current issue             | Update field action                                        | <b>&amp;</b> |            |
| Sum up value in parent issue on field change in sub-tasks   | Update field action                                        | <b>%</b>     |            |
| Delete the attachments of an issue 30 days after closing it | Update field action                                        | <b>\$</b>    |            |
| Update assignee and reporter to facilitate user deletion    | Add comment action Assign issue action Update field action | <b>\$</b>    | STAFF PICK |
| Bulk edit the issue resolution                              | Update field action                                        | <b>&amp;</b> | STAFF PICK |
| Keep the priority of parents and sub-tasks in sync          | Update field action                                        | <b>\$</b>    |            |
|                                                             |                                                            |              |            |

If you still have questions, feel free to refer to our support team.